# **RibbonX For Dummies**

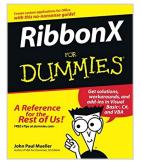

By John Paul Mueller

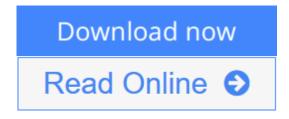

### RibbonX For Dummies By John Paul Mueller

Includes coding examples and sample conversion programs!

Create VBA, VB.NET, and C# custom applications with this radical new interface

Are you ready to tackle RibbonX? This friendly, plain-English guide gives you the tips and techniques you need to design and implement Ribbon apps fast, as well as plenty of examples for working in VBA and Visual Studio(r). You'll customize the Ribbon to meet your needs, create new elements, and even find solutions for pre-existing Office apps!

\* Create an effective RibbonX design \*

Write RibbonX apps \*

Develop business applications for Office \*

Work with Web services \*

Convert existing toolbars and macros

**<u>Download</u>** RibbonX For Dummies ...pdf

**Read Online** RibbonX For Dummies ...pdf

# **RibbonX For Dummies**

By John Paul Mueller

#### RibbonX For Dummies By John Paul Mueller

Includes coding examples and sample conversion programs!

Create VBA, VB.NET, and C# custom applications with this radical new interface

Are you ready to tackle RibbonX? This friendly, plain-English guide gives you the tips and techniques you need to design and implement Ribbon apps fast, as well as plenty of examples for working in VBA and Visual Studio(r). You'll customize the Ribbon to meet your needs, create new elements, and even find solutions for pre-existing Office apps!

```
* Create an effective RibbonX design
*
Write RibbonX apps
*
Develop business applications for Office
*
Work with Web services
*
```

Convert existing toolbars and macros

#### **RibbonX For Dummies By John Paul Mueller Bibliography**

- Rank: #3415190 in Books
- Published on: 2007-08-20
- Released on: 2007-08-03
- Original language: English
- Number of items: 1
- Dimensions: 9.21" h x 1.00" w x 7.45" l, 1.37 pounds
- Binding: Paperback
- 404 pages

**<u>Download</u>** RibbonX For Dummies ...pdf

**Read Online** RibbonX For Dummies ...pdf

## **Editorial Review**

#### From the Back Cover Includes coding examples and sample conversion programs!

### Create VBA, VB.NET, and C# custom applications with this radical new interface

Are you ready to tackle RibbonX? This friendly, plain-English guide gives you the tips and techniques you need to design and implement Ribbon apps fast, as well as plenty of examples for working in VBA and Visual Studio<sup>®</sup>. You'll customize the Ribbon to meet your needs, create new elements, and even find solutions for pre-existing Office apps!

- Create an effective RibbonX design
- Write RibbonX apps
- Develop business applications for Office
- Work with Web services
- Convert existing toolbars and macros

#### About the Author

**John Mueller** is a freelance author and technical editor. He has writing in his blood, having produced 74 books and over 300 articles to date. The topics range from networking to artificial intelligence and from database management to heads-down programming. Some of his current books include a Windows power optimization book, a book on .NET security, and books on Amazon Web Services, Google Web Services, and eBay Web Services. His technical editing skills have helped over 52 authors refine the content of their manuscripts. John has provided technical editing services to both *DataBased Advisor Magazine* and *Coast Compute* magazines. He's also contributed articles to magazines like *CIO.com*, *DevSource*, *InformIT*, *Informant*, *DevX*, *SQL Server Professional*, *Visual C++ Developer*, *Hard Core Visual Basic*, *asp.netPRO*, *Software Test and Performance*, and *Visual Basic Developer*.

### **Users Review**

#### From reader reviews:

#### **Barbara Roundtree:**

Here thing why that RibbonX For Dummies are different and trusted to be yours. First of all looking at a book is good but it depends in the content of computer which is the content is as tasty as food or not. RibbonX For Dummies giving you information deeper as different ways, you can find any e-book out there but there is no e-book that similar with RibbonX For Dummies. It gives you thrill reading through journey, its open up your eyes about the thing that happened in the world which is maybe can be happened around you. You can actually bring everywhere like in playground, café, or even in your technique home by train. In case you are having difficulties in bringing the branded book maybe the form of RibbonX For Dummies in e-book can be your choice.

#### **Kirsten Ferguson:**

The book RibbonX For Dummies will bring you to the new experience of reading a new book. The author style to explain the idea is very unique. When you try to find new book you just read, this book very suitable to you. The book RibbonX For Dummies is much recommended to you to see. You can also get the e-book from the official web site, so you can more readily to read the book.

#### **Tia Rosario:**

RibbonX For Dummies can be one of your nice books that are good idea. We all recommend that straight away because this reserve has good vocabulary that may increase your knowledge in terminology, easy to understand, bit entertaining but nonetheless delivering the information. The writer giving his/her effort to set every word into satisfaction arrangement in writing RibbonX For Dummies yet doesn't forget the main level, giving the reader the hottest and based confirm resource details that maybe you can be one of it. This great information could drawn you into brand-new stage of crucial pondering.

#### Peter Lombard:

This RibbonX For Dummies is brand new way for you who has attention to look for some information mainly because it relief your hunger of knowledge. Getting deeper you in it getting knowledge more you know otherwise you who still having little bit of digest in reading this RibbonX For Dummies can be the light food for yourself because the information inside that book is easy to get simply by anyone. These books develop itself in the form which is reachable by anyone, yes I mean in the e-book web form. People who think that in e-book form make them feel sleepy even dizzy this book is the answer. So there is absolutely no in reading a book especially this one. You can find actually looking for. It should be here for you actually. So , don't miss this! Just read this e-book type for your better life along with knowledge.

# Download and Read Online RibbonX For Dummies By John Paul Mueller #8AL9X0QKRI3

# **Read RibbonX For Dummies By John Paul Mueller for online** ebook

RibbonX For Dummies By John Paul Mueller Free PDF d0wnl0ad, audio books, books to read, good books to read, cheap books, good books, online books, books online, book reviews epub, read books online, books to read online, online library, greatbooks to read, PDF best books to read, top books to read RibbonX For Dummies By John Paul Mueller books to read online.

## Online RibbonX For Dummies By John Paul Mueller ebook PDF download

### **RibbonX For Dummies By John Paul Mueller Doc**

RibbonX For Dummies By John Paul Mueller Mobipocket

**RibbonX For Dummies By John Paul Mueller EPub** 

8AL9X0QKRI3: RibbonX For Dummies By John Paul Mueller